CAS CS 460 [Fall 2021] - https://bu-disc.github.io/CS460/ - Manos A

#### CS460: Intro to Database Sy

# Class 26: NoSQL Sys

Instructor: Manos Athanassoul

https://bu-disc.github.io/CS460/

# What is NoSQL?

#### HOW TO WRITE A CV

from "Geek and Poke"

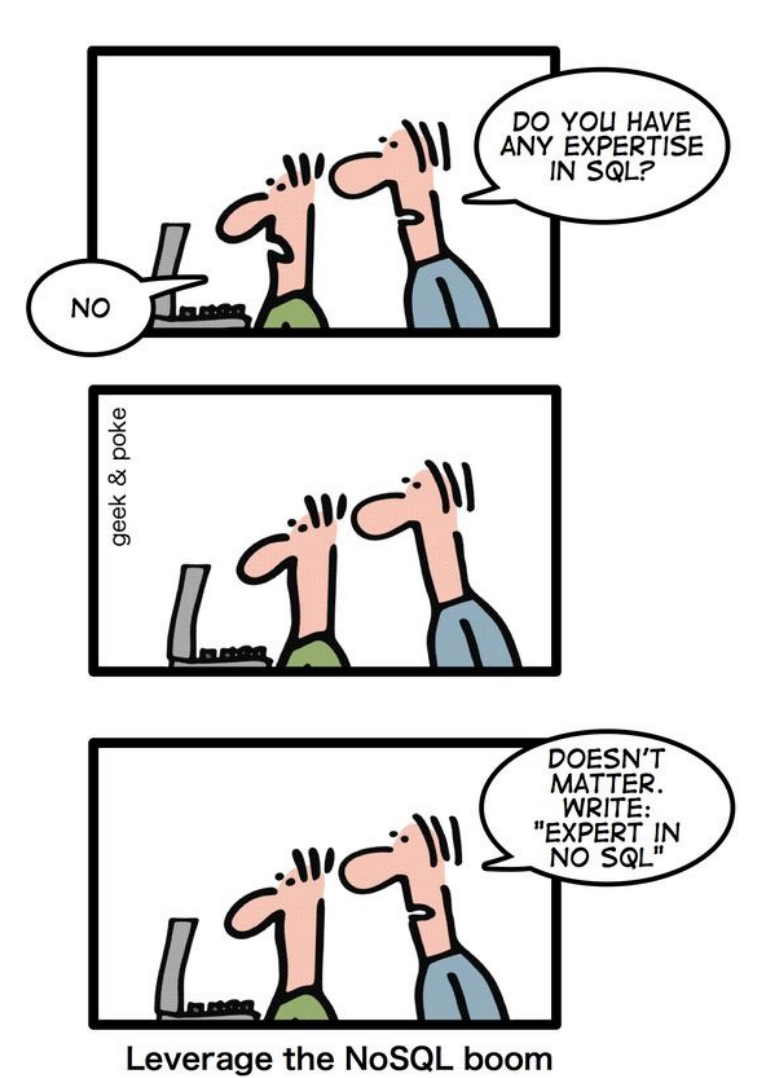

CAS CS 460 [Fall 2021] - https://bu-disc.github.io/CS460/ - Manos A

# What is NoSQL?

An emerging "movement" around non-relational

Roots are in the Google, Amazon, Facebook home

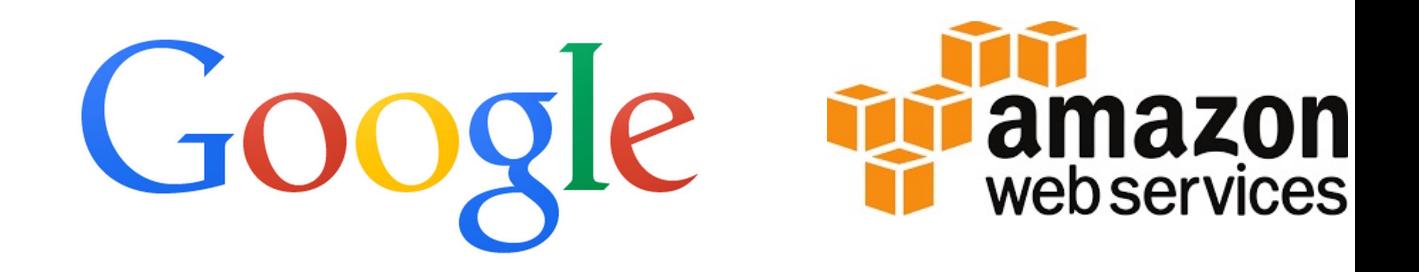

A NoSQL system provides a mechanism for storage and retrieval of data that traditional relational databases in order to achieve horizontal scaling and higher a

NoSQL comes from "Not SQL" or "Not only SQL" to emphasize that some No

#### NoSQL Stores

offer an easy to program storage model

#### **simplification of relational**

two attributes (a key and a value) value has variable size

# NoSQL features

#### Scalability is crucial!

– load increased rapidly for many applications

Large servers are expensive

#### Solution: use clusters of small commodity machines

- need to *shard* the data (maybe use replication)
- cheap (usually open source!)
- cloud-based storage

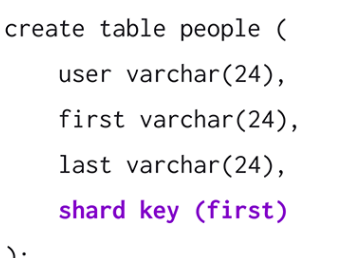

 $\cdot$ 

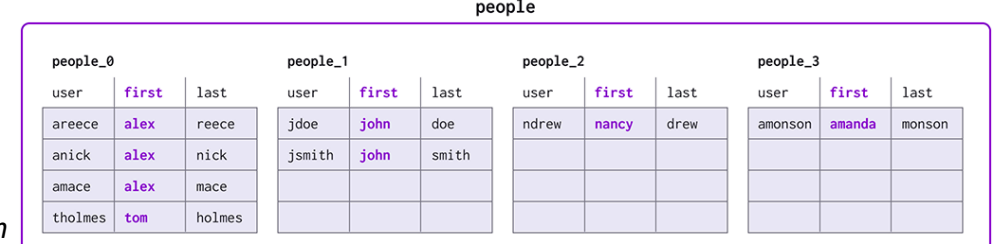

*image from: singlestore.com*

# NoSQL features

Sometimes not a well-defined schema

#### Allow for semi-structured data

- still need to provide ways to query efficiently (use of index methods)
- need to express specific types of queries easily

# **Scalability**

Often cited as the main reason for moving from DB technology to NoSQL

DB Position: there is no reason a parallel DBMS cannot scale to 1000's of nodes

NoSQL Position: a) Prove it; b) it will cost too much anyway

# Flavors of NoSQL

Four main types:

*key-value* stores *document* databases *column-family* (aka big-table) stores *graph* databases

Here we will talk more about "Document" databases (MongoDB)

## Key-Value Stores

There are many systems like that:

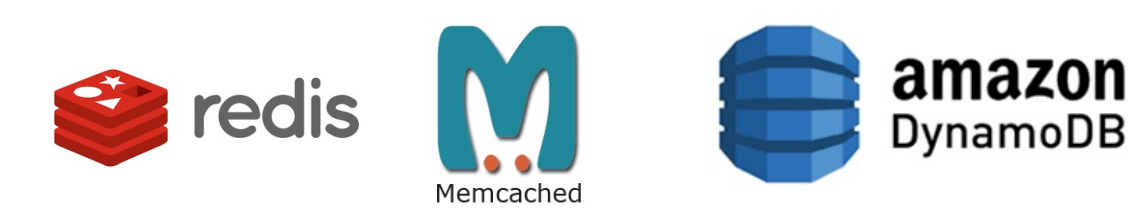

Simple data model: key/value pairs the DBMS *does not attempt to interpret* the value

Queries are limited to *query by key*

- get/put/update/delete a key/value pair
- iterate over key/value pairs

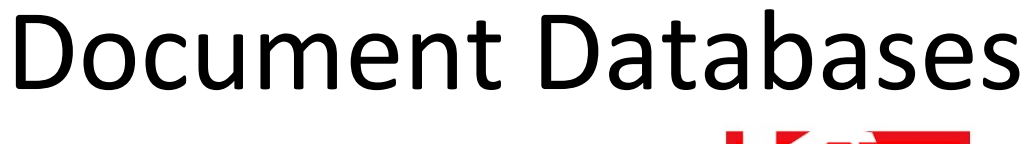

Examples include:

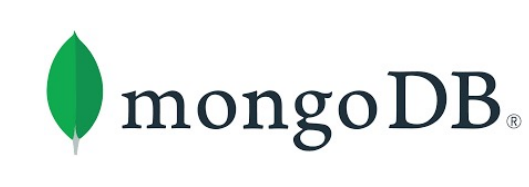

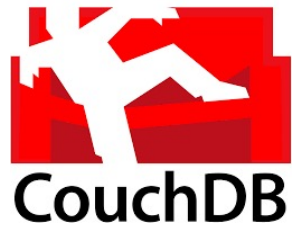

Special type of key/value that *value is a document*.

- use some sort of *semi-structured data model*: XML/JSON
- the *value can be examined* and used by the system (unlike in key/data stores)

Queries based on key (as in key/value stores), but *also on the document* (value).

Here again, there is support for *sharding* and *replication*.

– the sharding can be based on values within the document

## The Structure Spectrum

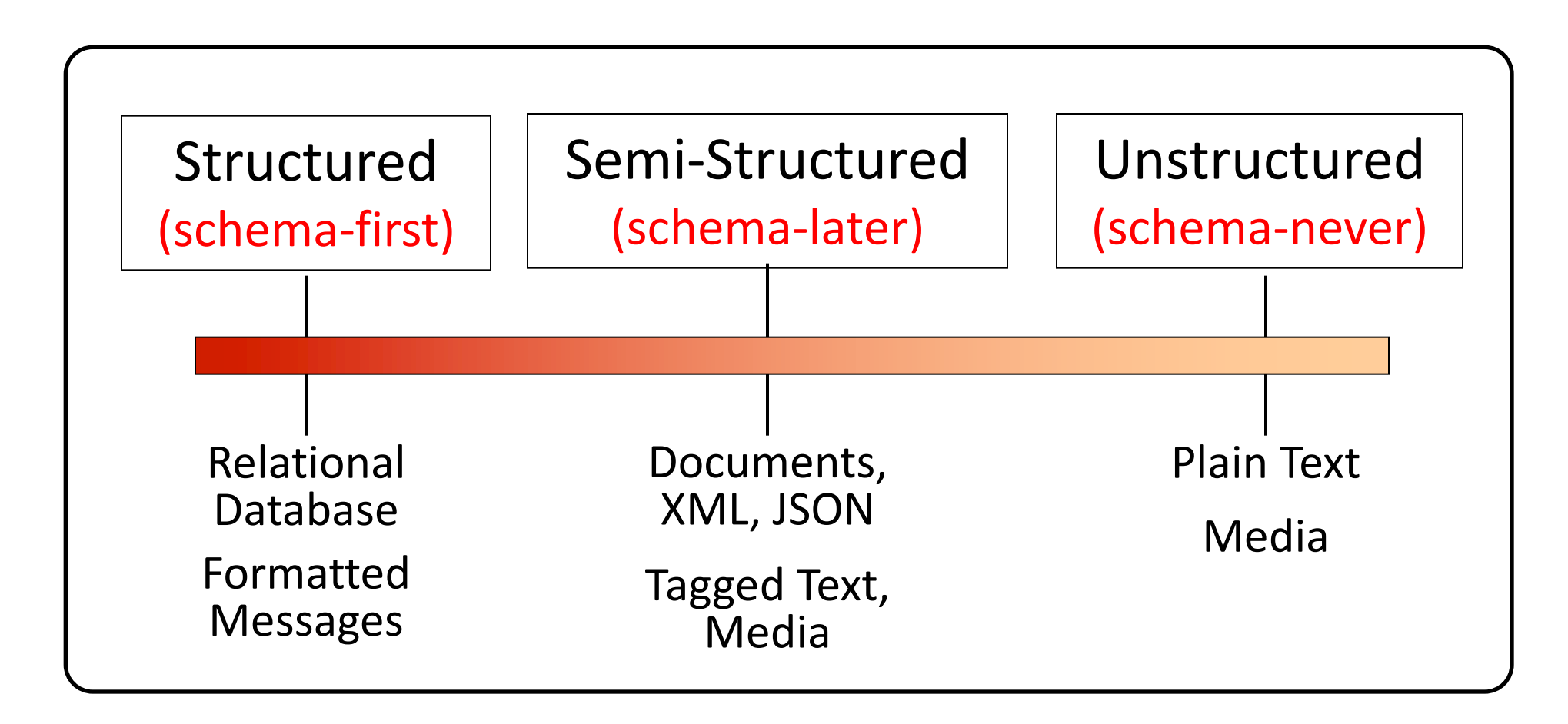

## Recap: NoSQL

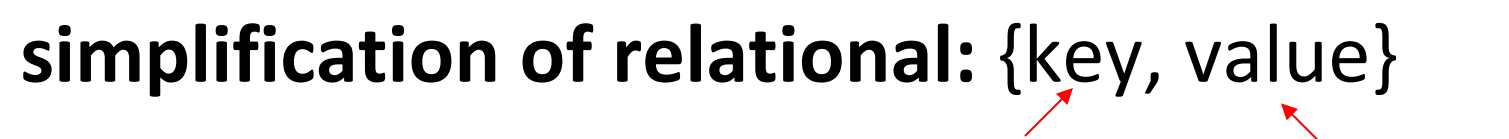

unique key variable-size value

Key/Value stores:

- get/put/update/delete a key/value pair
- iterate over key/value pairs

#### Document stores (value is a *semi-structured* document ):

- use some sort of semi-structured data model: XML/JSON
- the value can be examined and used by the system (unlike in key/data stores)
- queries based on key (as in key/value stores), but also on the document (value).

## MongoDB (An example of a Document Database)

Data are organized in *collections*. A collection stores a *set of documents*.

Collection (*like table*) and document (*like record*)

- **BUT** each document can have *different attributes* even in the same collection
- Semi-structured schema!

Only requirement: every document should have an " id" field

– hu**mongo**us => Mongo

# Example MongoDB

{ "\_id":ObjectId("4efa8d2b7d284dad101e4bc9"), "Last Name": " Cousteau", "First Name": " Jacques-Yves", "Date of Birth": "06-1-1910" },

{ "\_id": ObjectId("4efa8d2b7d284dad101e4bc7"), "Last Name": "PELLERIN", "First Name": "Franck", "Date of Birth": "09-19-1983", "Address": "1 chemin des Loges", "City": "VERSAILLES" }

# Example Document Database: MongoDB

#### Key features include:

JSON-style documents – actually, uses BSON (JSON's binary format) *replication* for high availability *auto-sharding* for scalability *key & document-based* queries can create an index on any attribute for faster reads

> under the hood, a simple key-value store called WiredTiger! design based on LSM-trees

# MongoDB Terminology

relational term <==> MongoDB equivalent

----------------------------------------------------------

database <==> database

```
table <==> collection
```

```
row <==> document
```

```
attributes <==> fields (field-name:value pairs)
```
primary key <==> the \_id field, which is the key associated with the document

## JSON

#### JSON is an alternative data model for semi-structured data

– JavaScript Object Notation

#### Built on two key structures:

- an *object*, which is a sequence of name/value pairs { "\_id": "1000", "name": "Sanders Theatre", "capacity": 1000 }
- an *array of values* [ "123", "222", "333" ]

#### A *value* can be:

- an atomic value: string, number, true, false, null
- an object
- an array

# The \_id Field

#### Every MongoDB document must have an \_id field.

its value must be unique within the collection

acts as the primary key of the collection

it is the key in the key/value pair

#### If you create a document without an id field:

MongoDB adds the field for you

assigns it a unique BSON (binary JSON) ObjectID

example from the MongoDB shell:

```
> db.test.save({ rating: "PG-13" })
```
> db.test.find() { "\_id" :ObjectId("528bf38ce6d3df97b49a0569"), "rating" : "PG-13" }

Note: quoting field names is optional (see rating above)

# Capturing Relationships in MongoDB

Two options:

1. store references to other documents using their \_id values

2. embed documents within other documents

# Example relationships

]

}

```
"_id":ObjectId("52ffc33cd85242f436000001"),
   "name": "Tom Benzamin ",
   "contact": "987654321",
   "dob": "01-01-1991"
 }
 {
   "_id":ObjectId("52ffc4a5d85242602e000000"),
   "building": "22 A, Indiana Apt",
   "pincode": 123456,
   "city": "Los Angeles",
   "state": "California"
 } 
   {
     "_id":ObjectId("52ffc33cd85242f436000001"),
     "contact": "987654321",
     "dob": "01-01-1991",
     "name": "Tom Benzamin",
     "address_ids": [
      ObjectId("52ffc4a5d85242602e000000")
     ]
Here an example of reference-based relationship
```
{

}

#### **And, here is an example of embedded relationship:**

```
{
 "_id":ObjectId("52ffc33cd85242f436000001"),
 "contact": "987654321",
 "dob": "01-01-1991",
 "name": "Tom Benzamin",
 "address": [
   {
     "building": "22 A, Indiana Apt",
    "pincode": 123456,
    "city": "Los Angeles",
     "state": "California"
   },
   {
     "building": "170 A, Acropolis Apt",
     "pincode": 456789,
    "city": "Chicago",
     "state": "Illinois"
   }
```
# Queries in MongoDB

#### Each query can only access a single collection of documents. Use a method called

> db.collection.find(<selection>, <projection>)

#### **Example**: find the names of all R-rated movies:

> db.movies.find({ rating: 'R' }, { name: 1 })

# Projection

Specify the name of the fields that you want in the output with 1 ( 0 hides the value)

Example:

> db.movies.find({},{"title":1,\_id:0})

(will report the title but not the id)

# Selection

You can specify the condition on the corresponding attributes using the find:

 $>$  db.movies.find({ rating: "R", year: 2000 }, { name: 1, runtime: 1 }) Operators for other types of comparisons:

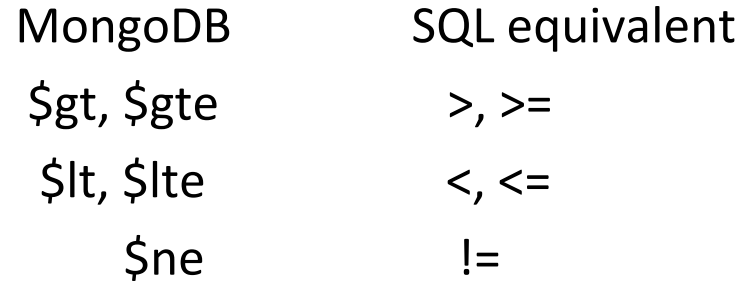

**Example**: find the names of movies with an earnings <= 200000

```
> db.movies.find({ earnings: { $lte: 200000 }})
```
For logical operators \$and, \$or, \$nor

use an array of conditions and apply the logical operator among the array conditions:

> db.movies.find({ \$or: [ { rating: "R" }, { rating: "PG-13" } ] })

CAS CS 460 [Fall 2021] - https://bu-disc.github.io/CS460/ - Manos A

# Aggregation

Recall the aggregate operators in SQL: AVG(), SUM(), etc. More generally, aggregation involves computing a result from

MongoDB supports several approaches to aggregation:

- single-purpose aggregation methods
- an aggregation pipeline
- map-reduce

Aggregation pipelines are more flexible and useful (see no https://docs.mongodb.com/manual/core/aggregation-pipeline

# Simple Aggregations

#### **db.collection.count(<selection>)**

returns the number of documents in the collection

that satisfy the specified selection document

**Example**: how may R-rated movies are shorter than 90 minutes?

> db.movies.count({ rating: "R", runtime: { \$lt: 90 }})

#### **db.collection.distinct(<field>, <selection>)**

returns an array with the distinct values of the specified field

in documents that satisfy the specified selection document

if omit the query, get all distinct values of that field

**Example**: which actors have been in one or more of the top 10 grossing movies?

> db.movies.distinct("actors.name", { earnings\_rank: { \$lte: 10 }})

# Aggregation Pipeline

A very powerful approach to write queries in MongoDB is to use pipelines.

We execute the query in *stages*.

Every stage gets as *input some documents*, applies filters/aggregations/projections and *outputs some new documents*.

These documents are the input to the next stage (next operator) and so on

**Similar to a traditional query plan. But always with one child (no joins!)**

CAS CS 460 [Fall 2021] - https://bu-disc.github.io/CS460/ - Manos A

# Aggregation Pipeline e

Example for the zipcodes database:

```
> db.zipcodes.aggregate( [
   { $group: { _id: "$state", totalPop: { $sum: "$pop" } } },
   { $match: { totalPop: { $gte: 10000000 } } }
] )
```
Here we use group\_by to group documents per state, compute sum of popu totalPop (\_id has the name of the state). The next stage finds a match for all population and outputs the state and total population.

More here: https://docs.mongodb.com/manual/tutorial/aggregation-zip-cod

#### continued:

#### In SQL:

```
Output example:
{
 "_id" : "NY",
 "totalPop" : 19750000
}
```
SELECT state, SUM(pop) AS totalPop FROM zipcodes GROUP BY state HAVING totalPop >= (10000000)

```
db.zipcodes.aggregate( [
   { $group: { _id: "$state", totalPop: { $sum: "$pop" } } },
  { $match: { totalPop: { $gte: 10000000 } } }
] )
```
#### more examples:

```
db.zipcodes.aggregate( [
   { $group: { _id: { state: "$state", city: "$city" }, pop: { $sum: "$pop" } } },
   { $group: { _id: "$_id.state", avgCityPop: { $avg: "$pop" } } }
] )
```
What we compute here?

First we get groups by city and state and for each group we compute the population. Then we get groups by state and compute the average city population

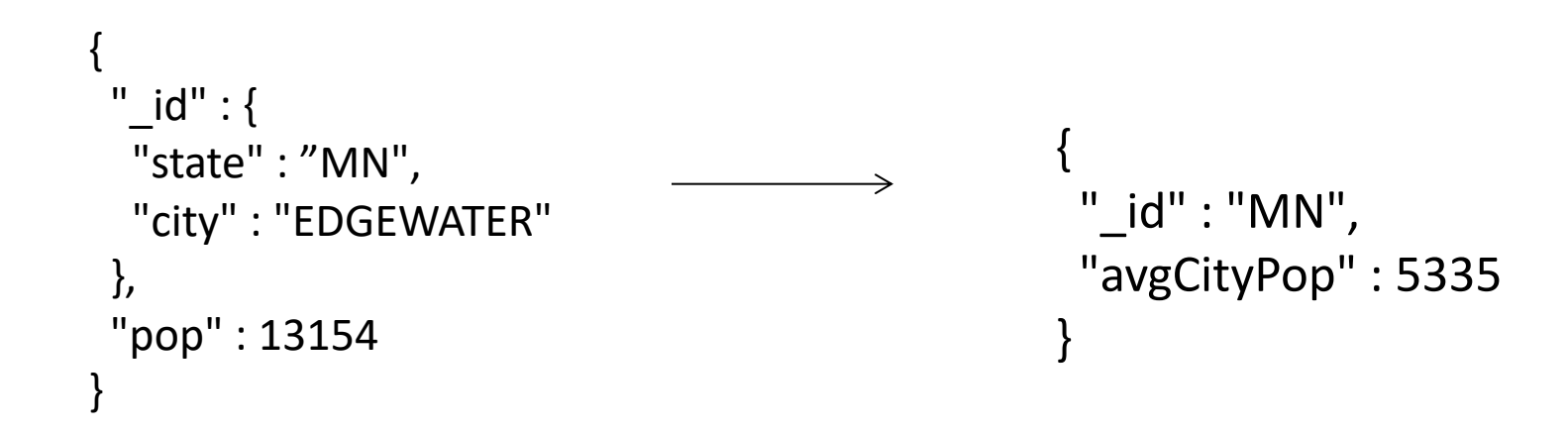

# Aggregation Pipeline example

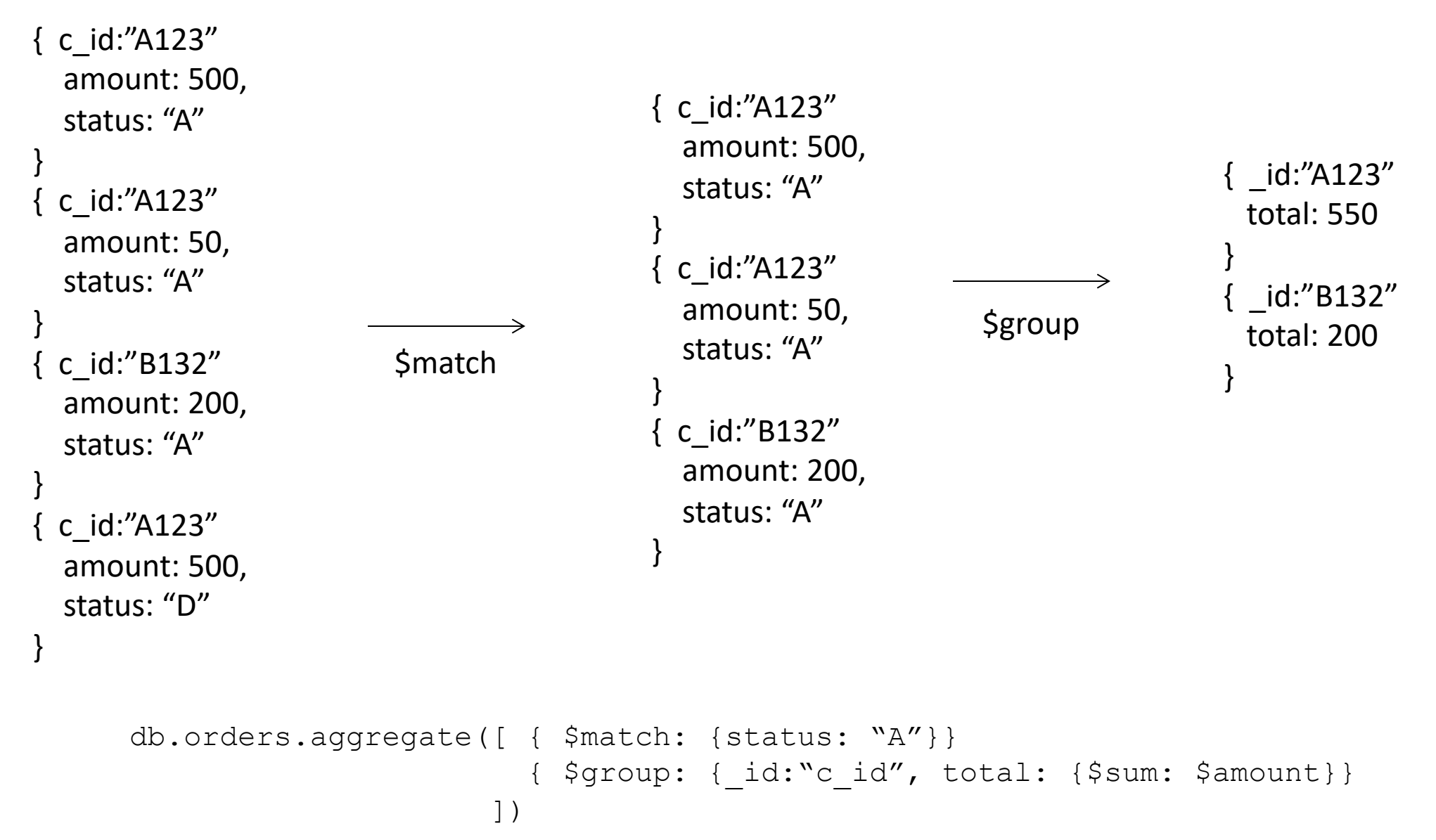

CAS CS 460 [Fall 2021] - https://bu-disc.github.io/CS460/ - Manos A

#### Demo

https://mongoplayground

# Other Structure Issues

#### **NoSQL**

- a) Tables are unnatural
- b) "joins" are evil
- c) need to be able to "grep" my data

#### **DB**

- a) Tables are a natural/neutral structure
- b) data independence lets you precompute joins under the covers
- c) this is a price of all the DBMS goodness you get

This is an Old Debate – Object-oriented databases, XML DBs, Hierarchical, …

# Fault Tolerance

DBs: coarse-grained FT – if trouble, restart transaction

- Fewer, Better nodes, so failures are rare
- Transactions allow you to kill a job and easily restart it

NoSQL: Massive amounts of cheap HW, failures are the norm and massive data means long running jobs

- So must be able to do mini-recoveries
- This causes some overhead (file writes)

CAS CS 460 [Fall 2021] - https://bu-disc.github.io/CS460/ - Manos A

#### CS460: Intro to Database Sy

# Database Systems and

Instructor: Manos Athanassoul

https://midas.bu.edu/classes/CS46

## Database Systems

#### we spent a whole semester on Database Systems what is next?

*what can we do with data?*

data-driven science

data-driven discovery

data-driven governance

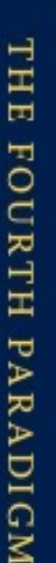

**The** 

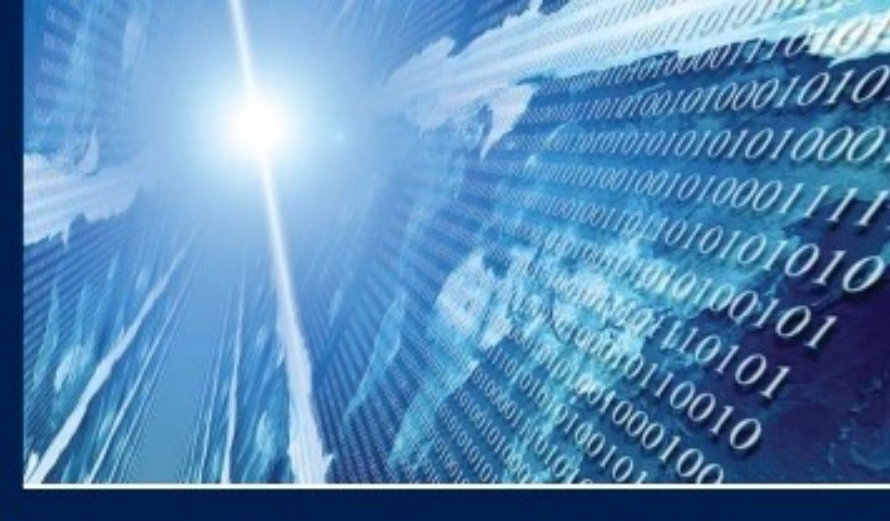

FOURTH

PARADIGM

DATA-INTENSIVE SCIENTIFIC DISCOVERY

*"Experimental, theoretical, and computational science are all being affected by the data deluge, and a fourth, 'data-intensive' science paradigm is emerging.* 

*The goal is to have a world in which all of the science literature is online, all of the science data is online, and they interoperate with each other. Lots of new tools are needed to make this happen."*

Faster Innovation through Data-Intensive Approaches

Need for Innovation in Data Management!

**TOTTED BY TONY HEY, STEWART TANSLEY, AND KRISTIN TOLLE** 

ANSLEY

TOLLE

#### DATA & AI LANDSCAPE 2019

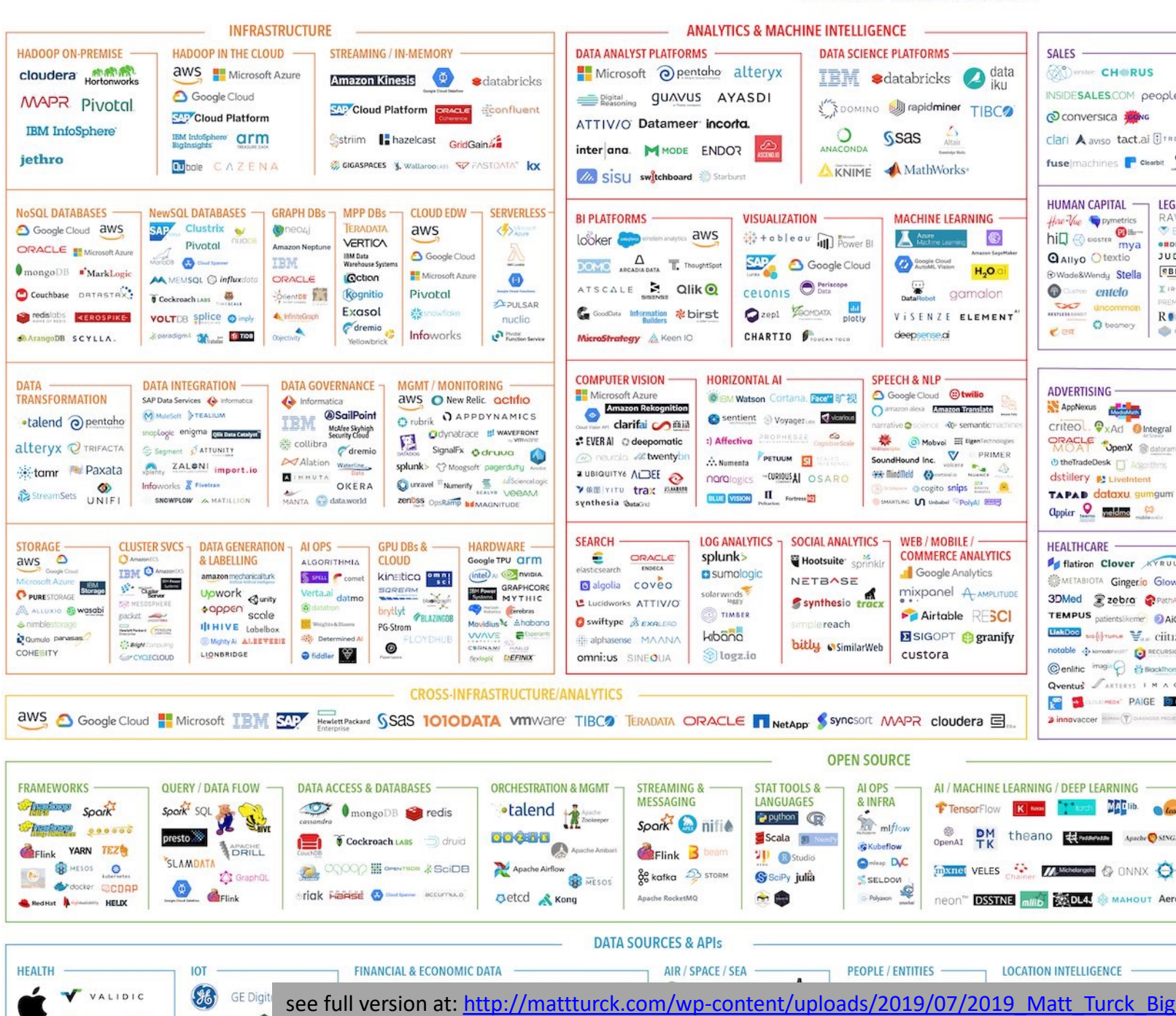

#### DATA & AI LANDSCAPE 2019

**INFRASTRUCTURE ANALYTICS & MACHINE INTELLIGENCE HADOOP ON-PREMISE** HADOOP IN THE CLOUD -STREAMING / IN-MEMORY -DATA ANALYST PLATFORMS -**DATA SCIENCE PLATFORMS -**SALES aws **HIM** Microsoft Azure Microsoft @pentaho alteryx **ODenser CHORUS** cloudera Hortonworks  $I\mathbb{B}\mathbb{M}$  sdatabricks  $\bigcirc$  data **Amazon Kinesis C ad**atabricks **Executing GUAVUS AYASDI** INSIDESALES.COM people Google Cloud **MAPR Pivotal** DOMINO **September** TIBC<sup>2</sup> SAP Cloud Platform **ORACLE Reconfluent SAV** Cloud Platform conversica ATTIV/O' Datameer incorta. **IBM** InfoSphere® Ssas **IBM InfoSphere CITM** Sstriim **In** hazelcast GridGain O<sub>NACONDA</sub> Altair Clari A aviso tact.ai Fine inter ana. M MODE ENDO? jethro **SZ FASTOATA<sup>®</sup> kx** fuse machines <sup>P</sup> Clearbit Qu<sub>bole</sub> CAZENA CIGASPE KNIME A MathWorks **Me SISU** switchboard Starburst HUMAN CAPITAL -**LEG DATABASES** NewSQL DATABASES -GRAPH DBs **MPP DBs CLOUD EDW** ERLESS **BI PLATFORMS -VISUALIZATION MACHINE LEARNING** How Vue pymetric SAP Clustrix Google Cloud aws **M**neozi **TERADATA** aws hill @ sisster mya  $\frac{11}{44} +$  o b  $1 e$  a  $u$  and  $\frac{1}{41}$  Power BI aws Looker **Company and your** A Attendance  $\circ$ **VERTICA** Pivotal  $\overline{a}$ ORACLE **IN** Microsoft Azur Amazon Neptun mya Google Cloud **QAIIyo** Otextio JUC fotos **O** austrone **IBM Data**<br>Warehouse Syste  $\frac{\Delta}{\text{DOMO}}$  ARCADIA DATA ThoughtSpo Google Cloud **TRM** Google Cloud<br>AutoML Vision  $H<sub>2</sub>O$ .ai  $\bullet$  mongoDB  $\bullet$ <sup>'</sup>MarkLogic  $B$ Microsoft Azu @Wade&Wendy Stella AA MEMSQL @ influxdote ORACLE **Qction**  $\bullet$ CELONIS O Periscope ATSCALE **2** Qlik <sup>@</sup> DataRobot gamalon  $\bullet$  entelo I is Couchbase DRIRSTRY **Kognitio** Pivotal  $\overline{\bullet}$  Cockroach LADS OrientDE  $222054$ **O**zept COMDATA plath *uncommor* Exasol G Goodbus Information をbirst **Stredslobs ECEROSPIKE VOLTDB** Splice Olmply himneling **SASSON** Ticket VISENZE ELEMENT R. nucli **O** beamery  $\sqrt{\frac{1}{2}}$  dremio  $e$  ex paradigm4 **Chase filmes** Objectivity **ngoDB** SCYLLA. Infoworks **In Prior** MicroStrategy & Keen IO CHARTIO DISOCAN TOCO deepsense.ai **COMPUTER VISION -**HORIZONTAL AI -SPEECH & NIP-**DATA INTEGRATION DATA GOVERNANCE MGMT** DATA -ORING **ADVERTISING** Microsoft Azure **OIBM Watson** Cortana. Face" 旷视 **TRANSFORMATION** New Relic. actific **Jata Services (a)** Informa **A** Informatica Microsoft Azure<br>
Minazon Rekognition<br>
darifai amazon alexa **Amazon Translate** AppNexus **chair** Orubrik CAPPDYNAMICS Sentient Voyager & Verrous •talend @pentaho Criteol. PxAd Ontegral rrative @science <0> semanticma **McAfee Skyhight**<br>Security Cloud oplogic enigma **contempor** Odynatrace # www.FRONT Security Cloud<br>Collibra<br>Collisting : EVER Al @ deepomatic :) Affectiva PROPHESEE MOAT "OpenX @ datoral 瓼 Mobvol El ElgenTec SignalFx odruwo alteryx @ TRIFACTA SoundHound Inc. Segment CATTUNITY A Numenta Petruum El Santa Alation Waterline Connected 28 twentybr ⊕ theTradeDesk ZALONI import.io splunk> <> Moogsoft' pagerduty **K**tamr **R**e Paxata Alation Waterline **2** UBIQUITY6 ALBEE<br>**7** MBI YITU **trax** RAMMIN<br>synthesia Subacus norologics "WANDLES OSARO dstillery **a**\* Livelation! Wurravel <sup>II</sup> Numerity E MScienceLo Inforvories & Fivetran **Boune @cogito snips** StreamSets UNIFI MANTA C dataworld **BLUE** VISION **II** Fortress<sup>12</sup> **TAPAD dataxu gumgum** TING **UT** WANNA FROM HELD SNOWPLOW A MATILLION zenoss OpsRamp hd MAGNITUDE Clppier <u>Q</u> malding (2) SEARCH-LOG ANALYTICS 7 SOCIAL ANALYTICS -WEB / MOBILE / -STORAGE -**CLUSTER SVCS DATA GENERATION** HARDWARE -**HEALTHCARE** AI OPS -**GPU DBs & COMMERCE ANALYTICS** splunk>  $\frac{1}{2}$ & LABELLING **CLOUD** Google TPU CITM elasticsearch **EXACLE** Hootsuite<sup>®</sup> sprinklin ALGORITHMIA **Fistiron Clover AVRUL IBM Own**  $intel$   $\omega$  widia **D** sumologic Google Analytics kinstico **Preti** amazon mechanicalturk S sau Comet Microscoft Amire NETBASE **SMETABIOTA Gingerio Glow**  $\mathcal{C} = \mathcal{C}$ **D** algolia coveo GRAPHCORE Storage Upwork<br>4 Sunity SOREAM MARY /erta.ai <sub>datmo</sub> solarwinds mixpanel A AMPLITUDE P PURESTORAGE synthesio tracx 3DMed gzebra @PathA **Agencia** Sunity Lucidworks ATTIV/O **Birlata** brytlyt FRAZINGDE **Corobras** A ALLUXIO & Wasabi **OTIMBER** Airtable RESCI TEMPUS patientslikemer DAK packet support Swiftype 35 EXALERD Ahobo ITHIVE Labelba **Weight-Allis** vidius <sup>3</sup>c simplereach PG-Strom **Linkboo** software V<sub>ast</sub> City postpart (1992) **B** SIGOPT **@ granify** WAVE  $e^{i\theta}$ kibana Qumulo pana **Sig.** Determined alphasense MAANA Mighty Ai ALBEVERIE **Constant** bitly similarWeb  $\circ$ notable  $\phi$  komodonomic **Q** RECURSK COHESITY LIONBRIDGE Siddler Slogz.io custora Grondiacoup DEFINIX omnitus SINFOUA Centitic imagin C BlackThon Qventus / ARTERYS I M A C **CROSS-INFRASTRUCTURE/ANALYTICS PAIGE OF BAIGE OF** aws A Google Cloud H Microsoft TEM SAP Free Record SSAS 1010DATA VITWATE TIBCO TERADATA ORACLE TINetApp Syncsort MAPR cloudera a innovaccer **innovaccer OPEN SOURCE FRAMEWORKS -**QUERY / DATA FLOW -**DATA ACCESS & DATABASES -ORCHESTRATION & MGMT STREAMING & STAT TOOLS &** AI OPS AI / MACHINE LEARNING / DEEP LEARNING MESSAGING LANGUAGES & INFRA Spork K kees MADING Spork SQL mongoDB redis F TensorFlow •talend P puthon ( Spark<sup>7</sup> il nifié **And** miflow **Ur proposed** 000000 **OM** theano presto **PERIDE YARN TEZE** "SLAM The Backbone is Database Systems, **E** SHESOS O **EXAMPLE & ONNX O** C **El millio BODIA! A MAHOUT ACT** Red Hat A Monday, HELDO Storage Engines, & Frameworks for Parallelization**FINANCIAL & ECONOMIC DATA LOCATION INTELLIGENCE HEALTH** AIR / SPACE / SEA -PEOPLE / ENTITIES VALIDIC 86 GE Digit see full version at: http://mattturck.com/wp-content/uploads/2019/07/2019\_Matt\_Turck\_Big

#### increase throughput by parallelization

"scale-up"

#### use more powerful machines (>#CPUs, >RAM)

"scale-out" use more machines CAS CS 460 [Fall 2021] - https://bu-disc.github.io/CS460/ - Manos Athanassoulis

# Scale Up Execution

how to use more cores (threads)?

#### **inter-query parallelism** each query runs on one processor

#### **inter-operator parallelism**

each query runs on multiple processors an operator runs on one processor

#### **intra-operator parallelism**

an operator runs on multiple processors

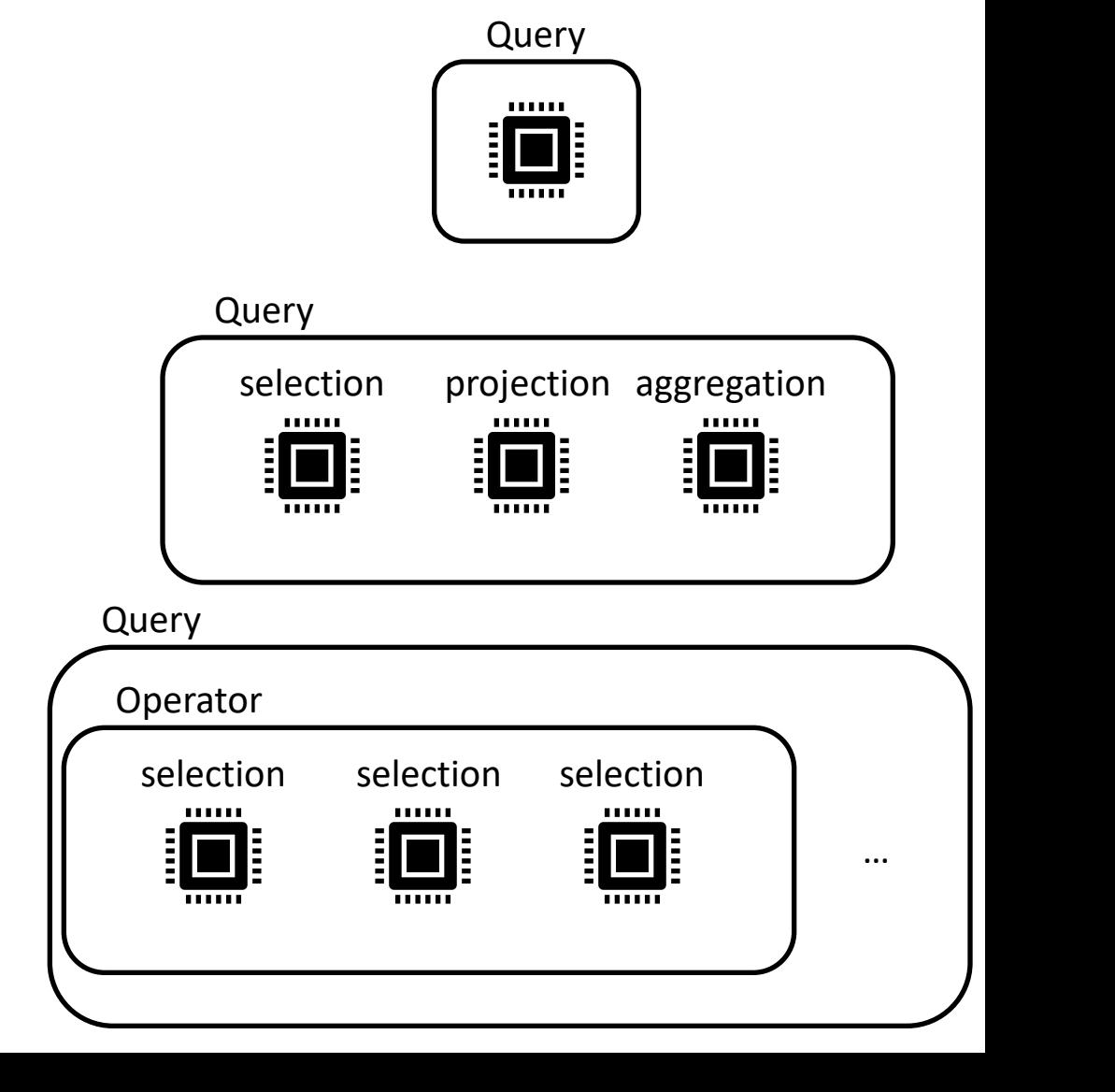

# Scale Up Storage

needs more disks!

how to distribute data?

**block partition hash partition range partition** 

how to distribute data accesses?

## Scale Out

#### similar questions across machines

new bottlenecks?

move data across machines: network!

#### DATA & AI LANDSCAPE 2019

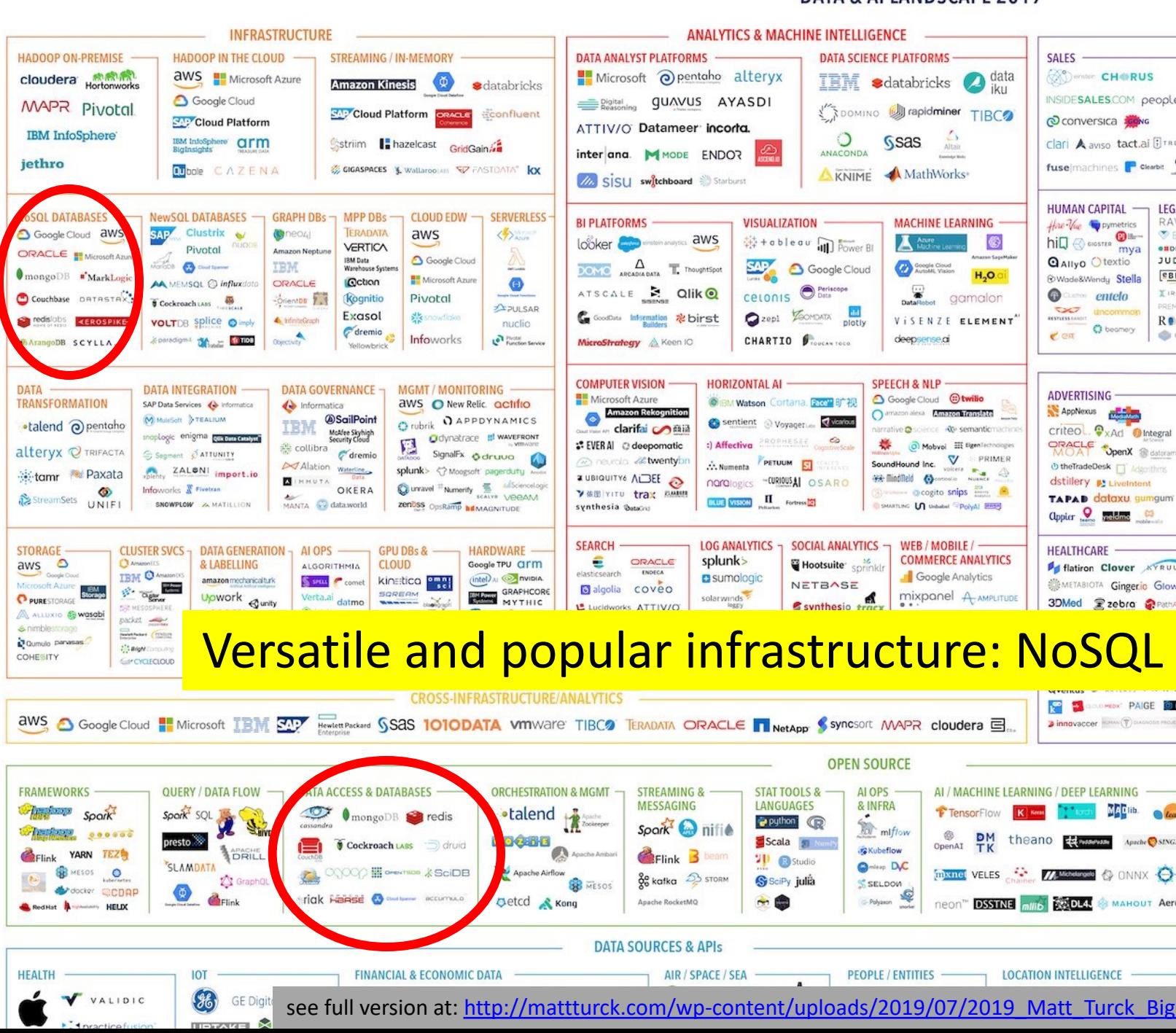

#### diving into the internals of modern data systems

*cutting-edge* designs / *research* projects / *engineering* projects

# CS 561: **Data Systems Architectures** 2022

## Open Discussion

Questions?

for NoSQL

for DBMS

for next semester (CS561!)

for life after college (Academia vs. Industry vs. ?)

Next: Review and questions for final